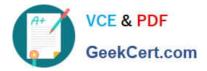

# 1Z0-340-20<sup>Q&As</sup>

Oracle Eloqua CX Marketing 2020 Implementation Essentials

# Pass Oracle 1Z0-340-20 Exam with 100% Guarantee

Free Download Real Questions & Answers PDF and VCE file from:

https://www.geekcert.com/1z0-340-20.html

100% Passing Guarantee 100% Money Back Assurance

Following Questions and Answers are all new published by Oracle Official Exam Center

Instant Download After Purchase

- 100% Money Back Guarantee
- 🔅 365 Days Free Update
- 800,000+ Satisfied Customers

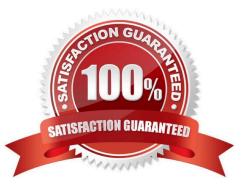

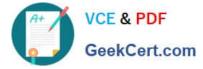

#### **QUESTION 1**

The Eloqua Site ID is used in all tasks below except \_\_\_\_\_. (Choose the best answer.)

- A. determining the POD
- B. setting up form post urls
- C. setting up Eloqua tracking scripts
- D. configuring integration urls

Correct Answer: A

Reference: https://docs.oracle.com/en/cloud/saas/marketing/eloqua-user/Help/Administration/Tasks/ VerifyingCompanyDefaultInformation.htm

## **QUESTION 2**

Which feature is only available with the Premium Oracle Eloqua Branding and Deliverability package? (Choose the best answer.)

- A. Branded image and links
- B. Dedicated IP
- C. Dkim authentication
- D. Branded DNS
- E. Custom IP Routing

Correct Answer: E

Reference: http://www.oracle.com/us/corporate/contracts/eloqua-service-descriptions-1958979.pdf (17)

#### **QUESTION 3**

In which two ways can you create a view within Eloqua to show select contact field and account field values together? (Choose two.)

A. Choose "View Account Details\\' within the settings of a shared list containing the contacts you chose

B. Create a custom contact report within Insight, pulling in attributes from the account table

C. Within the "Fields and View" window, you can link a contact view with an account view that will show both field sets when selected.

D. Within the "Fields and View" window, you can create a customized view containing both contact and account fields.

Correct Answer: CD

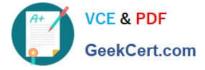

Reference: https://docs.oracle.com/cloud/latest/marketingcs\_gs/OMCAA/Help/IntegrationWithSFDC/ EQtoSFDCSync/CloningSalesforceFields.htm

### **QUESTION 4**

Your client would like to hold contacts until they open an email, and then send another follow-up immediately after they open it. If the contacts do not open the email, they would like to wait two weeks and then send them to a different campaign.

How would you advise they configure this in the Campaign Canvas? (Choose the best answer.)

A. Hold all contracts in a two-week step and then determine which action should occur next with a decision step of "Did contacts open email?".

B. Send contacts to a Program Canvas in order to send a follow-up email and disable the Campaign Canvas.

C. Send all Contacts to the email step and use Scheduling settings to determine when to send the email.

D. Add an evaluation period on the decision step of "Did contacts open email?" with an evaluation period of two weeks.

Correct Answer: C

### **QUESTION 5**

Which two will Eloqua accept when uploading an email? (Choose two.)

- A. Microsoft Word Document
- **B. PDF Document**
- C. Zip File
- D. Text File
- E. HTML
- Correct Answer: CE

Reference: https://docs.oracle.com/cloud/latest/marketingcs\_gs/OMCAA/Help/EmailEditing/HTMLEmail/CreatingNewEmailsByUploadingHTML.htm

Latest 1Z0-340-20 Dumps

1Z0-340-20 VCE Dumps

1Z0-340-20 Exam Questions